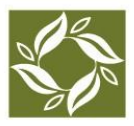

# *Special Opportunity for NNCG Members*

# **Share Your Expertise Through NNCG's Knowledge Center**

Share your knowledge with Candid's global audience! Add your publications, tools and other resources to th[e National Network of Consultants to Grantmakers](http://www.nncg.org/)['](http://www.nncg.org/) new Knowledge Center, a custom collection withi[n](http://www.issuelab.org/) **IssueLab**.

### **NNCG's Knowledge Center:**

- $\triangleright$  Shares resources with grantmaker staff, boards, consultants and others in the field of philanthropy in the US and globally.
- $\triangleright$  Spotlights the thought leadership and expertise of NNCG members.

[Access](file:///C:/Users/LB/Downloads/Access) NNCG's Knowledge Center by visiting http://nncg.issuelab.org.

#### **Already have items you authored in IssueLab?**

They will automatically be added to NNCG's Knowledge Center.

**Start sharing your knowledge today!**

### **What items can you add to NNCG's Knowledge Center collection?**

- ➢ Items authored or published by a Full, Associate or Affiliate Member in good standing of the National Network of Consultants to Grantmakers.
- $\triangleright$  Works financed by a grantmaker or philanthropy-related organization as a product of a consulting engagement, or works published independently by an NNCG member.
- $\triangleright$  Items freely available to the public at no cost.
- $\triangleright$  Case studies, datasets, evaluations, fact sheets, issue/policy briefs, literature/research reviews, presentations, reports, surveys, testimony, toolkits, white papers and more.
- ➢ Documents in Word, Excel, PDF, or PowerPoint formats, plus links to videos on YouTube, Vimeo, etc.
- $\triangleright$  Items addressing at least one of these subject areas:
	- $\circ$  Philanthropy or philanthropic practice  $\circ$ Consulting in the philanthropic sector
	- o Nonprofit sector topics that inform philanthropic practice

**Purely promotional materials will not be accepted. NNCG reserves the right to exclude any item from its Knowledge Center.** 

**NNCG's Knowledge Center puts your resources in the hands of grantmakers around the world.**

# **How do you add items to NNCG's Knowledge Center?**

As a member of NNCG, when you add a resource to IssueLab, your item will automatically become part of both NNCG's Knowledge Center as well as the full IssueLab collection. It's that simple. Here's how:

### **1. Create an Account or Log Into an Existing Account**

If you don't already have an IssueLab account, visit:<http://www.issuelab.org/register> to create a new user account. Watch your email inbox for a message containing instructions about initiating your new account.

Visi[t www.issuelab.org/login](http://www.issuelab.org/login) to log in and start using your account.

### **2. Add Resources**

Once you've logged into your account just click on the "Upload" link, available at the top of any [www.issuelab.org](http://www.issuelab.org/) page to get started with adding your resource.

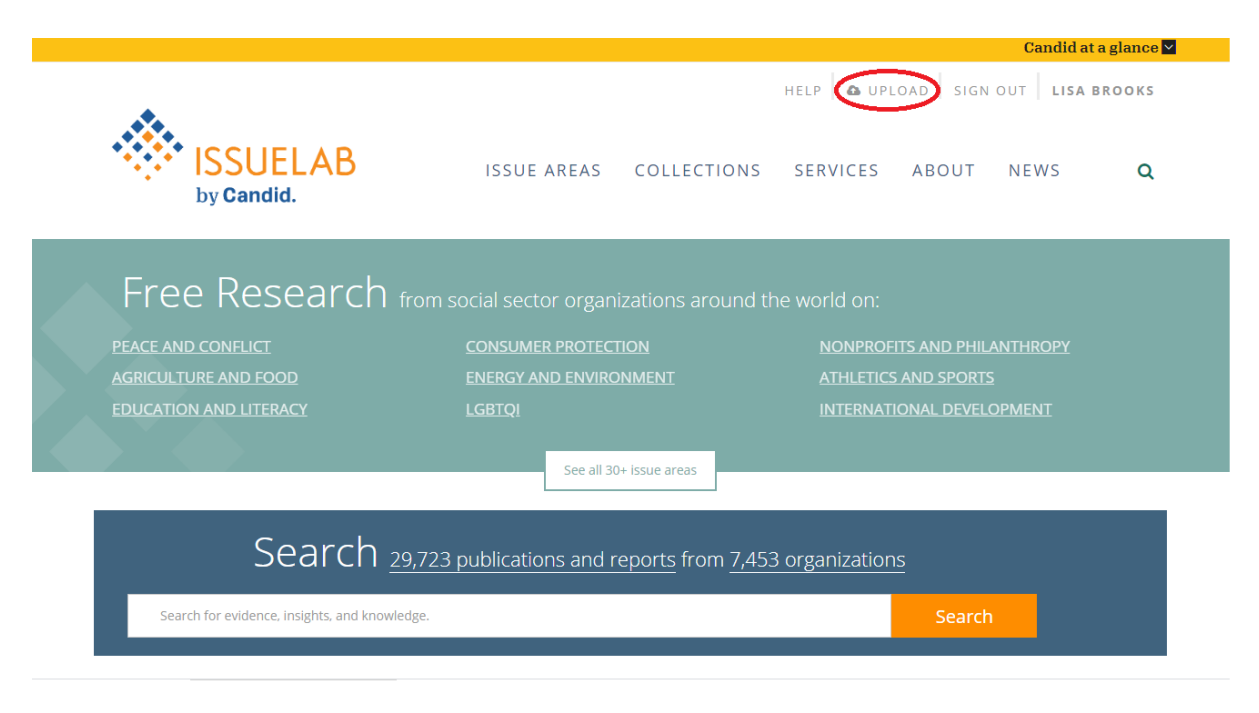

### **3. Follow the screens to add your details**

Click the "Next" buttons to add all of your descriptive detail. You can choose to save your work and finalize at a later time, or complete and submit your publication in one sitting.

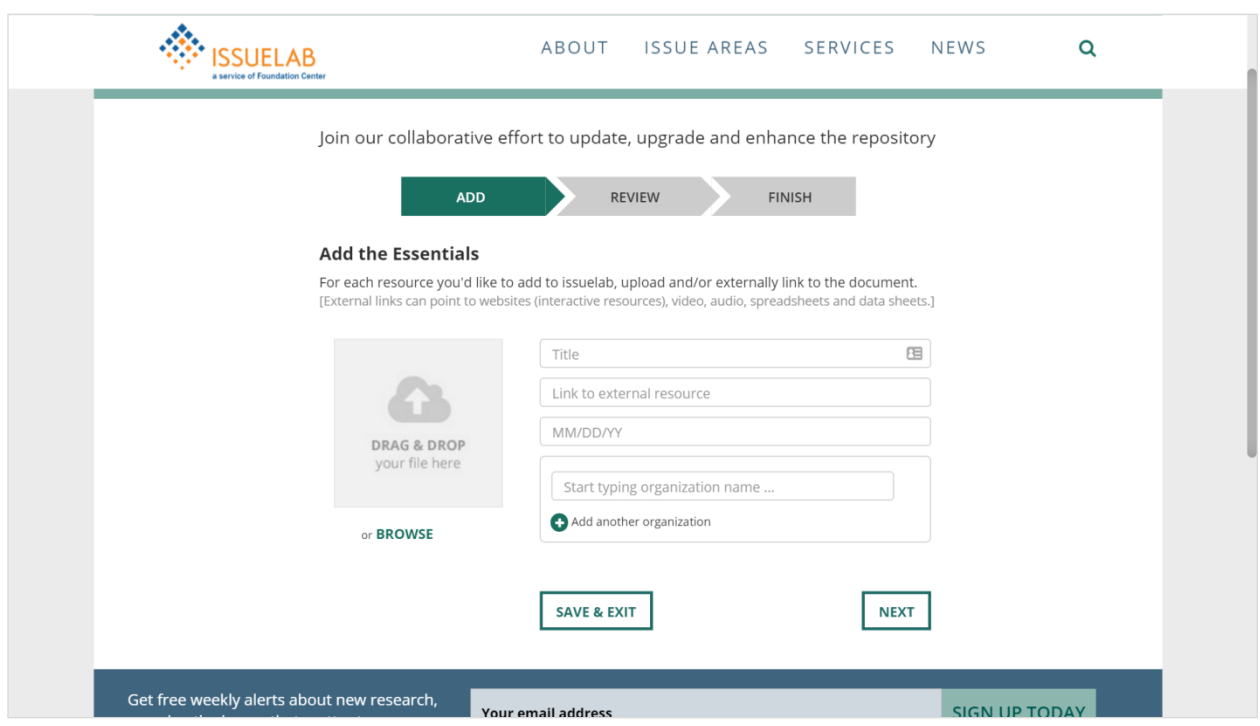

Once you've submitted your title – you're done! Items added by NNCG members to IssueLab will automatically be added to NNCG's Knowledge Center, usually within 24 hours.

**Questions? See Frequently Asked Questions on the following page.** 

# **Frequently Asked Questions**

### *Who owns resources shared in NNCG's Knowledge Center and IssueLab?*

Any resource that is added to the IssueLab collection remains the property of the copyright holder. Copyright information appears with each item.

### *I wrote a publication that is already in the IssueLab collection. Can I add it to NNCG's Knowledge Center?*

The resource will automatically be added to NNCG's Knowledge Center if you or your firm is named as the item's Author or Publisher.

### *Once I've added an item to the IssueLab collection, can I remove it?*

Because IssueLab is an archive and not a document management system, you cannot remove items from IssueLab once you have added them.

### *Do I need to get permission from a funder to add an item to IssueLab?*

Typically, no. Most resources produced by social sector organizations are self-published and ready to share. However, it may be advisable to let funders know of your plans to upload documents they've published. Certain journals and items behind a fee-related firewall may require additional steps. Contact NNCG for information.

## *What happens to items in the Knowledge Center if a member does not renew NNCG membership?*

If an NNCG member does not renew or remain a member in good standing, that member's items will be disassociated from NNCG's Knowledge Center, but will remain in IssueLab.

### *Can I opt out of NNCG's Knowledge Center?*

Yes, contact Lori Jolliffe at lori.jane@nncg.org if you do not want any items you have authored or published that are part of IssueLab included in NNCG's Knowledge Center.

### *What are the system requirements?*

All you need to add resources to IssueLab is a computer – PC or MacIntosh – and a browser program (eg., Firefox, Chrome, Safari, Internet Explorer).

## **Other questions?**

Contact Lori Jolliffe at lori.jane@nncg.org.

**National Network of Consultants to Grantmakers | www.nncg.org**